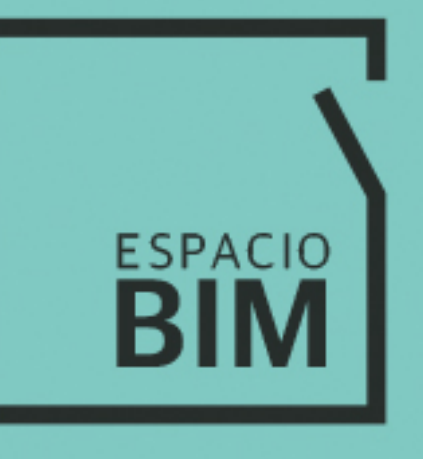

# **REVIT® MEP INSTALACIONES MECÁNICAS Y SANITARIAS**

SEMANA 01

## **CONTENIDO**

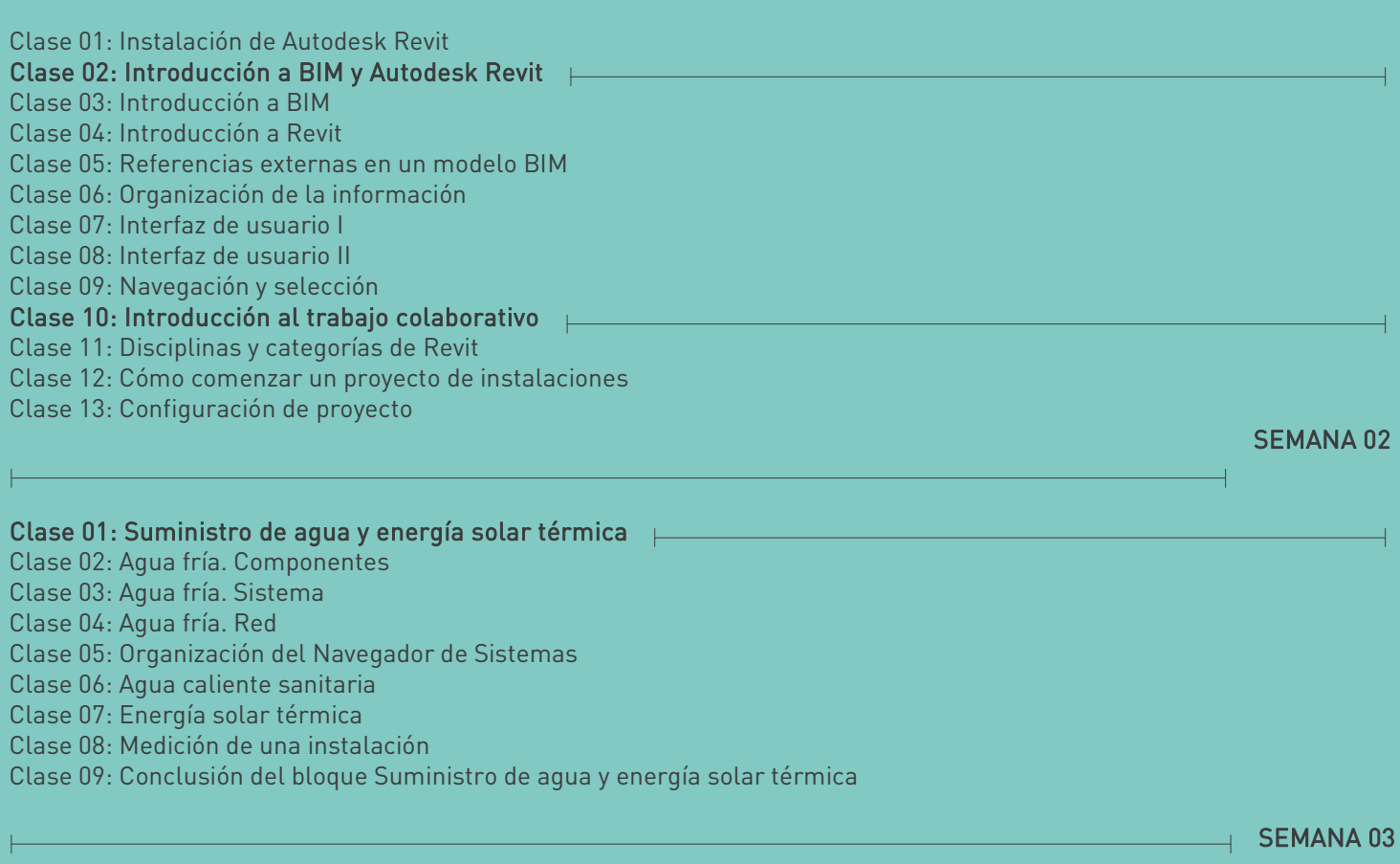

### Clase 01: Red de saneamiento separativa

Clase 02: Red de pequeña evacuación de aguas residuales. Componentes y sistema

Clase 03: Red de pequeña evacuación de aguas residuales. Red

Clase 04: Red general colgada de aguas residuales. Componentes y sistema

Clase 05: Red general colgada de aguas residuales. Red

Clase 06: Red de pequeña evacuación, y red general enterrada de aguas pluviales. Componentes y sistema

Clase 07: Red de pequeña evacuación, y red general enterrada de aguas pluviales. Red

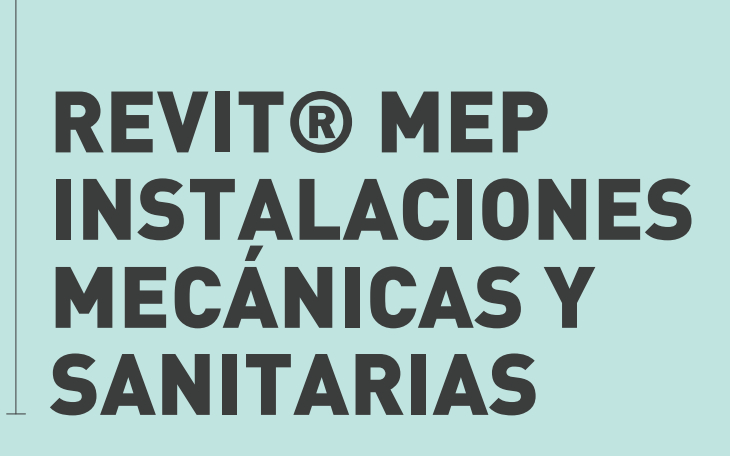

Partiendo de cero, en siete semanas serás capaz de desarrollar instalaciones mecánicas y sanitarias en proyectos de edificación y obra civil con Revit MEP.

## **CONTENIDO**

 $\vdash$ 

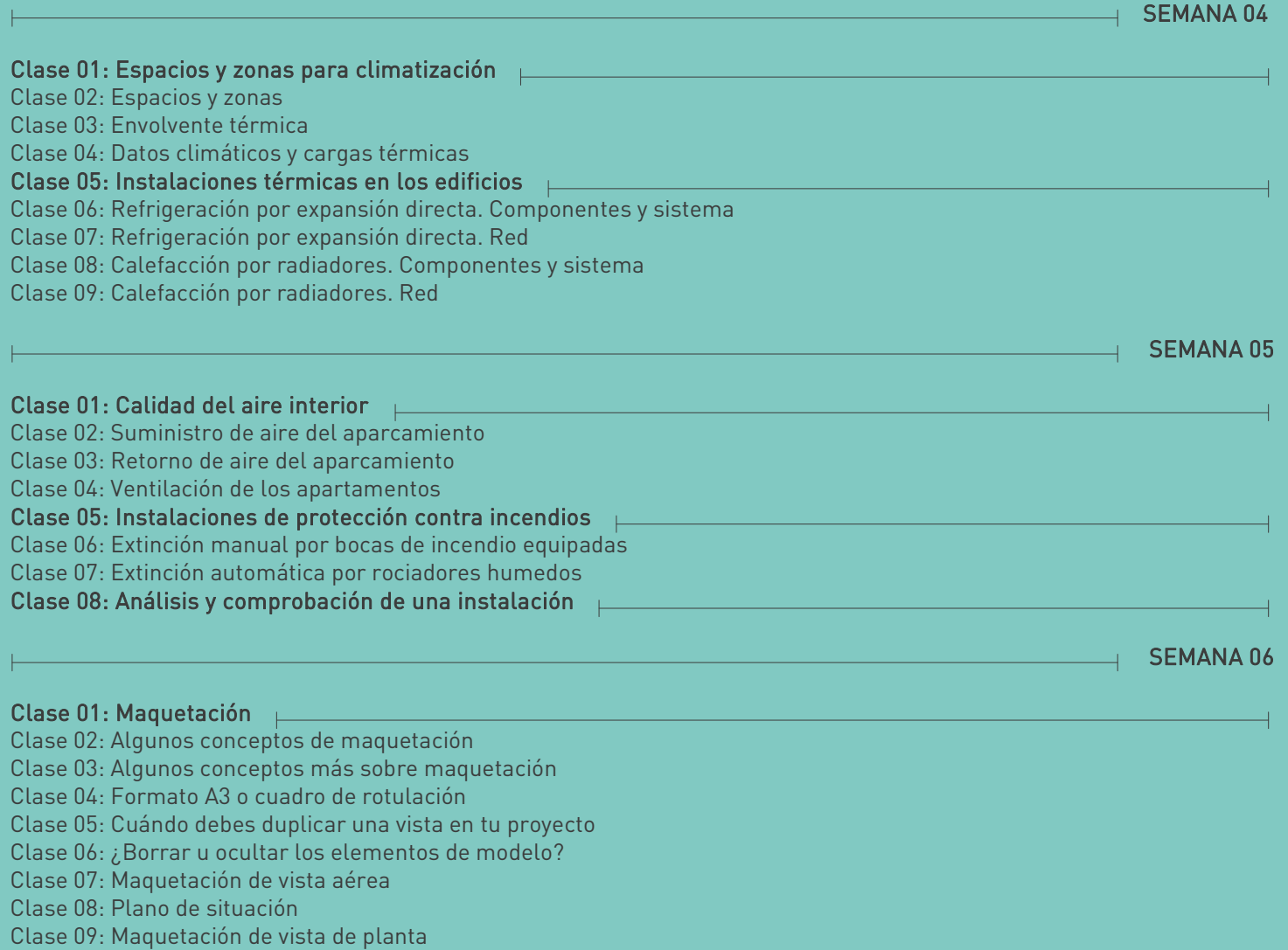

Clase 10: Crea tus plantillas de vista

Clase 11: Planos de instalaciones

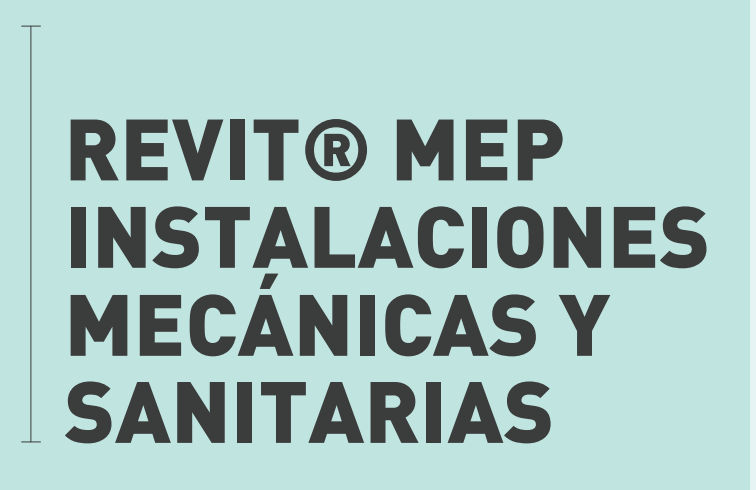

Partiendo de cero, en siete semanas serás capaz de desarrollar instalaciones mecánicas y sanitarias en proyectos de edificación y obra civil con Revit MEP.

### SEMANA 07

Clase 01: Tabla de diámetros mínimos para aparatos sanitarios

Clase 02: Leyendas de instalaciones

**CONTENIDO**

Clase 03: Configuración de cotas alineadas

Clase 04: Creación y edición de etiquetas y símbolos

Clase 05: Configuración de las líneas de dibujo

Clase 06: Maquetación de vista de sección

Clase 07: Referencias externas de AutoCAD

Clase 08: Perspectiva isométrica

### Clase 09: Exportar e imprimir

Clase 10: Exportar a AutoCAD

Clase 11: IFC

Clase 12: Preparar para imprimir

Clase 13: Crea tu plantilla de proyecto

Clase 14: Conclusión bloques Maquetación, y Exportar e imprimir

# **¿POR QUÉ HACER UN CURSO EN ESPACIOBIM?**

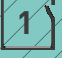

### **Consultora BIM. Training Center Autodesk®**

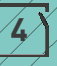

**4 Un experiencia de aprendizaje on-line en entorno BIM**

> Hemos re-diseñado el proceso de aprendizaje / / Y te mostramos tu avance en BIM a través de / / A través de mensajeria interna y foros pr<br>on-line a través de mecánicas de juego para / / barras de progreso e indicadores / P divertido.

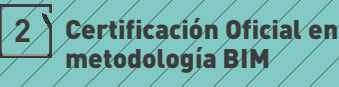

Logra el Certificado Oficial de Autodesk® al completar cualquiera de nuestros cursos<br>on-line de Revit, Navisworks, ArchiCAD.

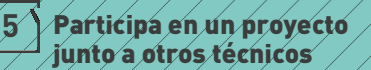

Y te mostramos tu avance en BIM a través de barras de progreso e indicadores. Para que

### **3 Instructores certificados por Autodesk®**

Nuestro equipo lo forman ingenieros y arquitectos expertos en el desarrollo de Somos los únicos partner de Autodesk ///// Logra el Certificado Oficial de Autodesk ®al///Nuestro equipo lo forman ingenieros y<br>especializados en formación on-line en /////completar cualquiera de nuestros cursos //////////

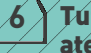

#### **Tutorías y atención personalizada**

A través de mensajería interna y foros por bloques de contenido. Con vídeos

# **REVIT® MEP INSTALACIONES MECÁNICAS Y SANITARIAS**

Partiendo de cero, en siete semanas serás capaz de desarrollar instalaciones mecánicas y sanitarias en proyectos de edificación y obra civil con Revit MEP.

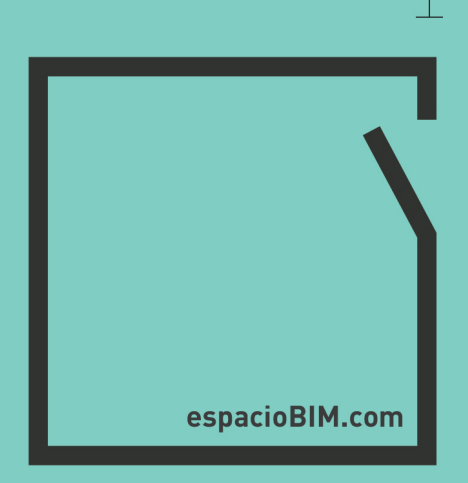